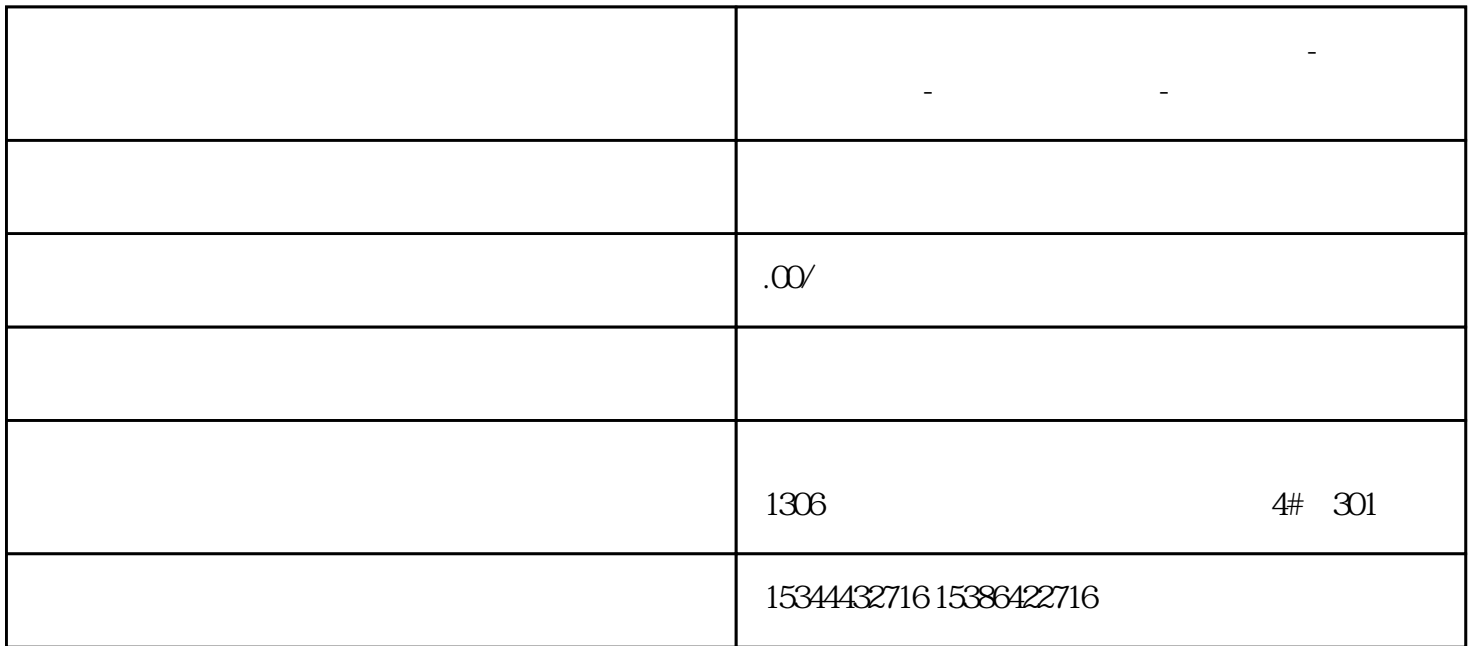

**三明市西门子中国(授权)一级代理商-西门子选型-西门子技术支持-**

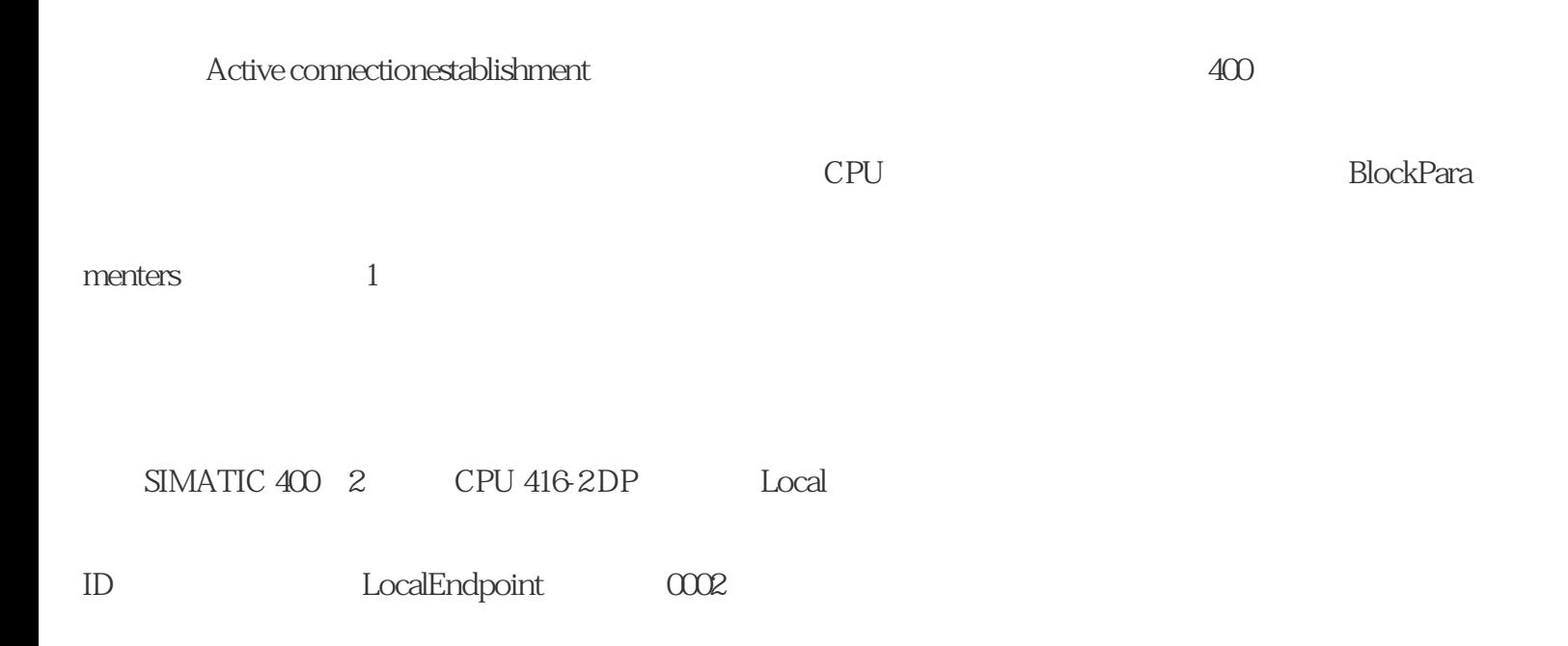

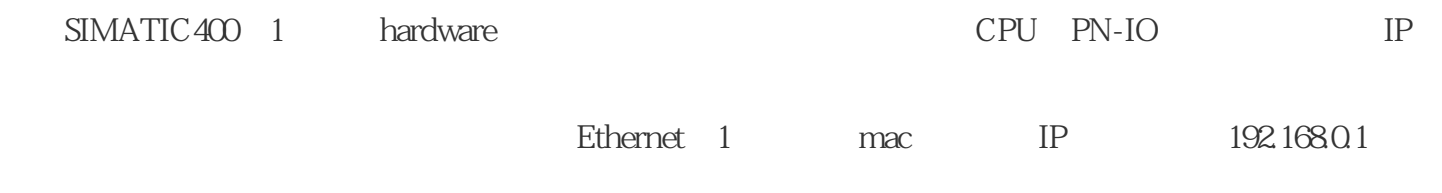

255.255.255.0

 $2<sub>0</sub>$ 

3 SIMATIC 400 2

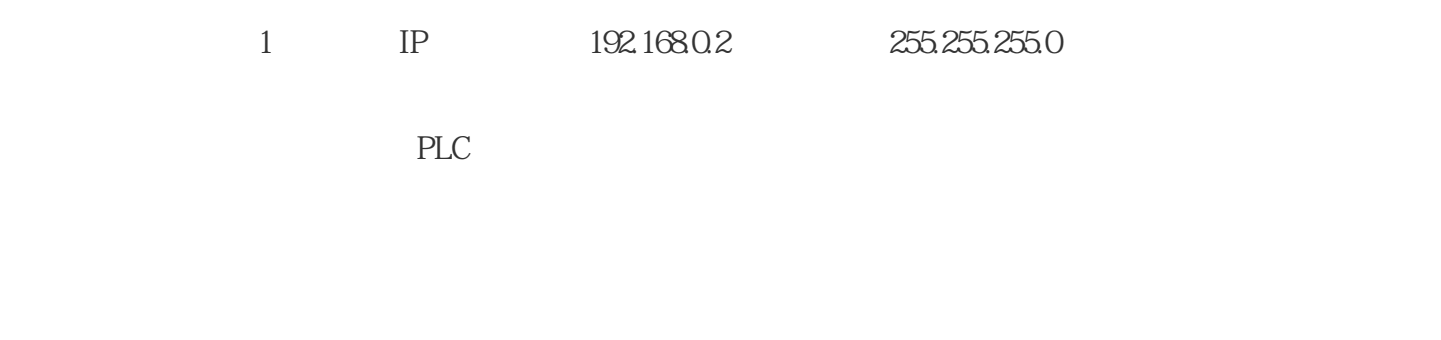

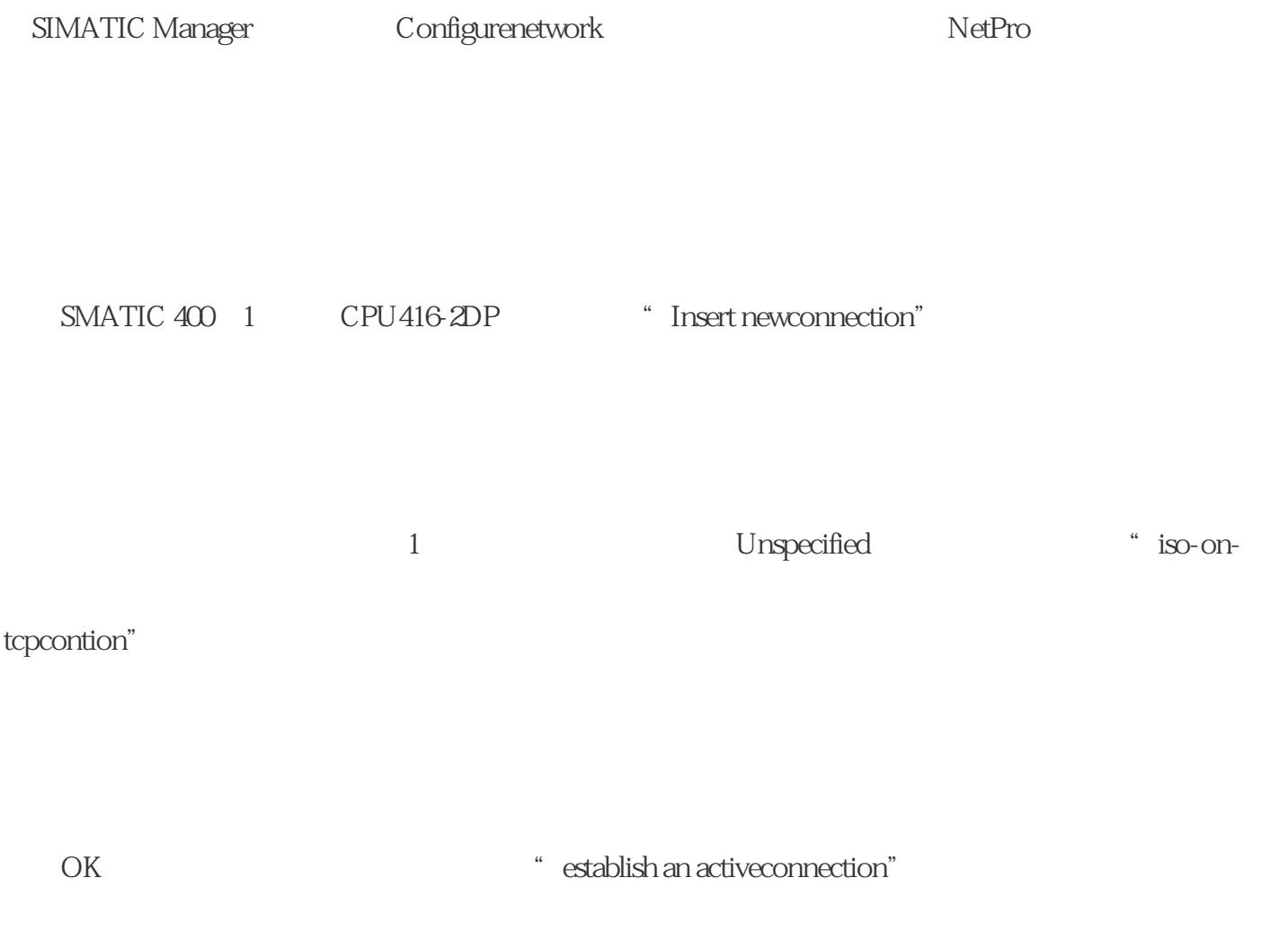

ID LADDR